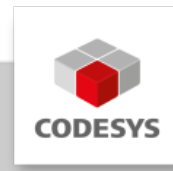

# **CODESYS Visualization M**

Die applikationsbasierte Lizenz CODESYS Visualization M ermöglicht eine CODESYS Visualisierung mit bis zu **2048** Datenpunkten. Diese kann technologieoffen als WebVisu, als TargetVisu oder beidem dargestellt werden.

## **Produktbeschreibung**

Die CODESYS Visualization ist ein Zusatzprodukt zum CODESYS Control SL Produkt, um diese mit einer grafischen Benutzerschnittstelle (Visualisierung/HMI) auszustatten. Die Visualisierung kann, je nach Ausbaustufe des Geräts, als WebVisu oder TargetVisu genutzt werden.

Die CODESYS WebVisu eröffnet die Möglichkeit, grafische Benutzerschnittstellen auf Anzeigegeräten mit HTML5-fähigen Web-Browsern darstellen zu lassen, die über ein Datennetzwerk mit einem Steuergerät verbunden sind.

Die CODESYS TargetVisu kann grafische Benutzeroberflächen direkt auf dem Bedienfeld des Steuergerätes anzeigen, falls das betreffende Gerät über ein Display verfügt.

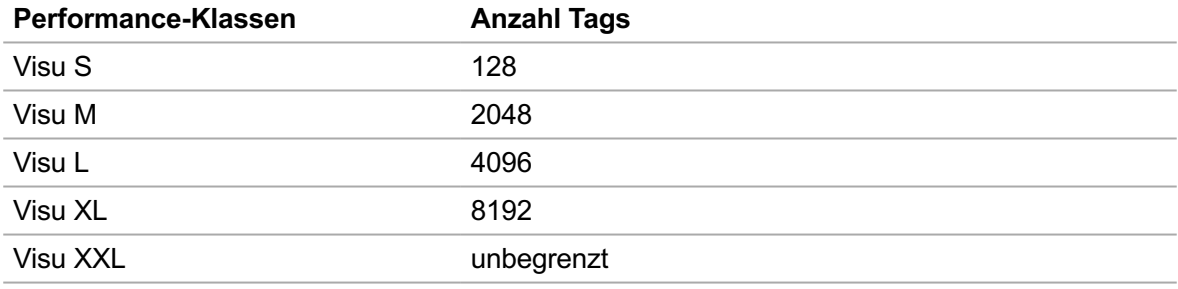

#### **Performance-Klassen Visualization**

Tags sind IEC-Variablen, die innerhalb der Visualisierung verwendet werden. Komplexe Elemente wie Tabelle oder Trend, nutzen weitere Kriterien zur Berechnung der Anzahl notwendiger Tags. Für die CODESYS Visualization stehen folgende Lizenzen zur Verfügung.

Die Lizenz CODESYS Visualization S ist bereits in der Laufzeitsystemlizenz standardmäßig enthalten.

# **Nutzen der CODESYS Visualization**

- Integriert in das CODESYS Development System, zur Entwicklung der Visualisierung/HMI
- Entwicklung eigenständig oder zusammen mit der SPS-Applikation in einem Projekt •
- Skalierbare Projekte durch Freischaltung einer beliebigen Anzahl nutzbarer Tags •
- Vereinfachte Neuerstellung der Applikation durch geführte Projektkonfiguration •
- Zugriff auf Daten im Steuerungsnetzwerk über Datenquellen •
- Erweiterbare Bibliothek von Elementen aus selbst erstellten Visualisierungen mit **Parameterschnittstelle**
- Laden der Visualisierung direkt aus der Entwicklungsumgebung auf die Steuerung •
- Darstellung aller mit der CODESYS-Visualisierung verfügbarer Funktionen und Elemente, •
- z. B.:
- Alarm-Management ◦
- Trace- und Trend-Darstellung ◦
- Benutzerverwaltung ◦
- Rezepturverwaltung ◦
- Visualisierungs-Stile ◦
- Mehrspr\*achigkeit ◦
- Einbindung von HTML5 Controls in der CODESYS WebVisu ◦

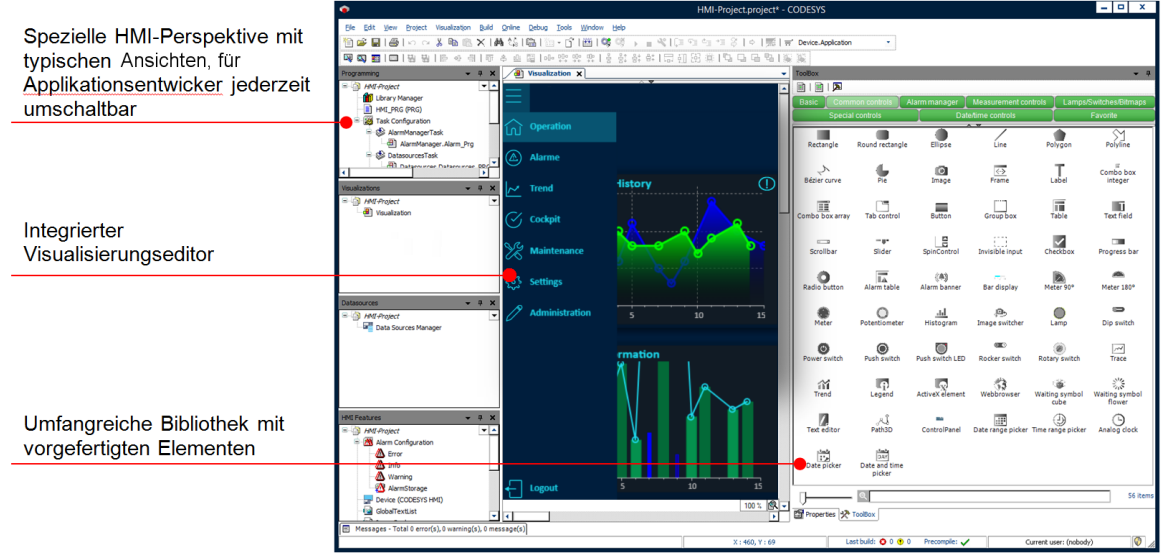

### **Editor in CODESYS**

*Bild 1: Arbeiten mit der CODESYS-Visualisierung im CODESYS Development System*

### **Allgemeine Informationen**

#### **Lieferant:**

CODESYS GmbH Memminger Straße 151 87439 Kempten Deutschland

#### **Support:**

Technischer Support ist bei diesem Produkt nicht enthalten. Um technischen Support zu erhalten, erwerben Sie bitte ein CODESYS Support Ticket.

<https://support.codesys.com>

**Artikelname:**

CODESYS Visualization M

**Artikelnummer:**

2304000011

**Vertrieb/Bezugsquelle:**

CODESYS Store <https://store.codesys.com>

#### **Lieferumfang:**

Lizenzschlüssel •

### **Systemvoraussetzungen und Einschränkungen**

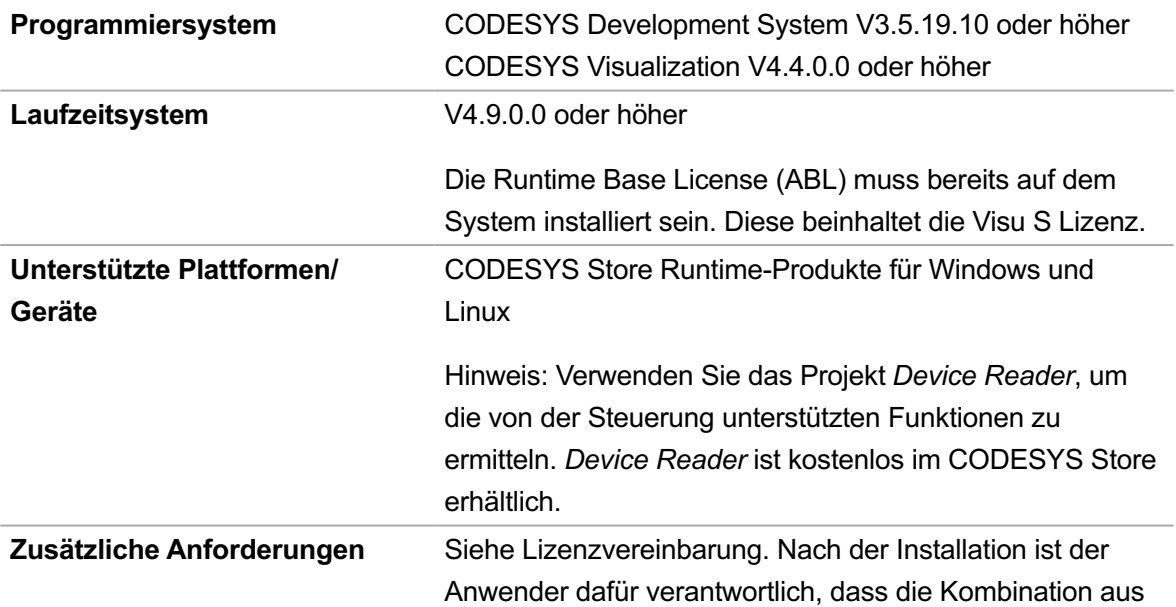

Software-Paket und Hardware entsprechend seiner Gerätespezifikationen eingesetzt wird und funktioniert.

**Note:** Zur Verwendung der Target Visualisierung benötigt das Gerät ein Display und Graphik-Bibliotheken müssen in der Firmware enthalten sein.

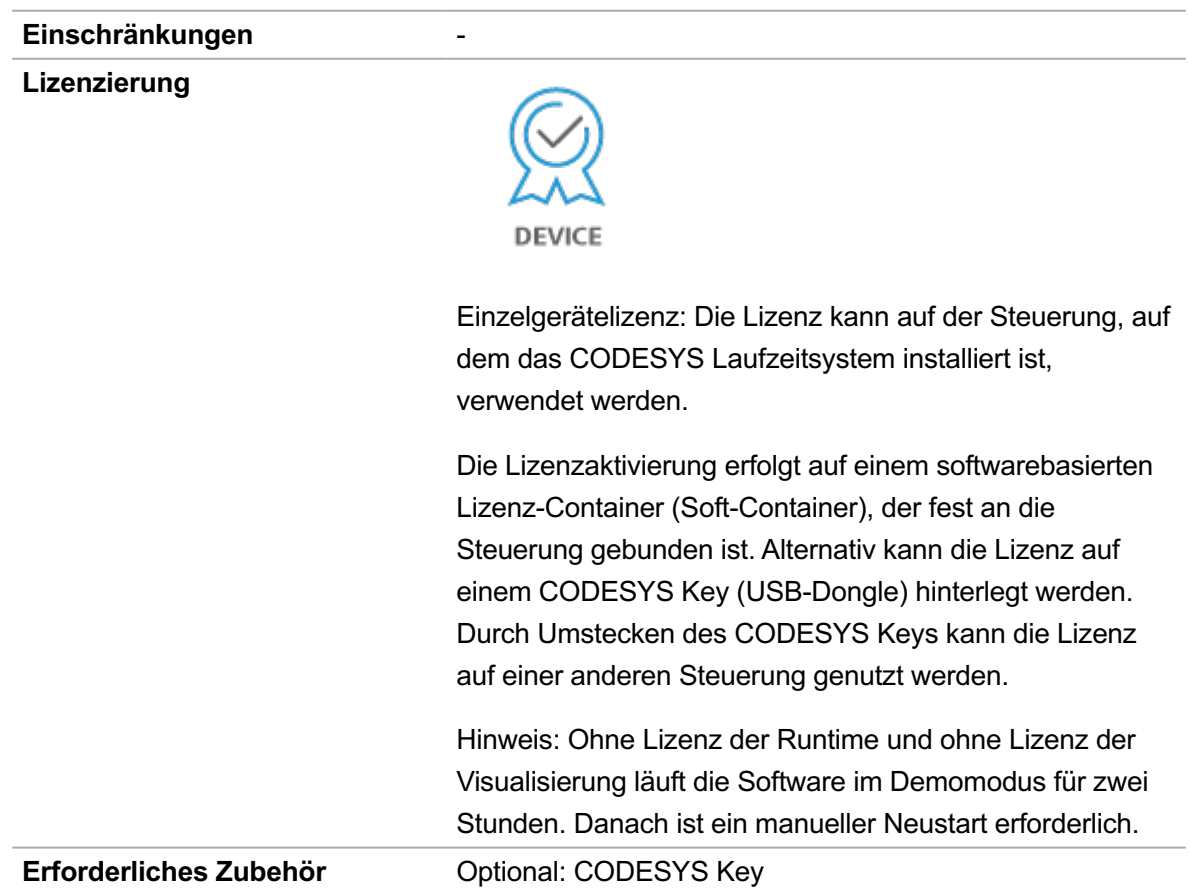

*Bitte beachten Sie: Technische Änderungen, Druckfehler und Irrtümer vorbehalten. Es gilt der Inhalt der aktuellen Online-Version dieses Dokuments.*

Erstellungsdatum: 22.04.2024